# Fundamentals of Linux™

# Duration: 4 Days

Method: Instructor-Led Training (ILT) | Live Online Training

# Course Description

This course provides participants with a thorough introduction to using Linux from the command line. All the essential shell and basic operating system commands are taught, enabling participants to start utilising the power of the Linux operating system.

# Target Audience

This course is intended for:

End-users and programmers who are new to the Linux environment.

## **Prerequisites**

To attend this course, candidates must have:

• Basic Level of Computer Literacy.

# Course Objectives

Upon successful completion of this course, attendees will be able to:

- Understand basic and advanced command-line concepts.
- Install Linux, work with VirtualBox, and install CentOS 7 in VirtualBox.
- Work with the command line efficiently and learn how to navigate through the Linux filesystem.
- Create file and user group permissions and edit files.
- Use Sticky bit to secure your Linux filesystem.
- Define and remove ACL from Linux files

# Course Topics

#### Module 1: Introduction to Linux

- An Overview of the Linux System
- Virtualization
- Install VirtualBox and CentOS
- Work with VirtualBox
- Connect VMs through SSH

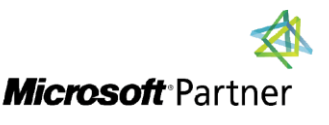

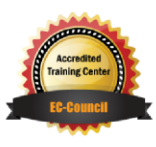

"Training You Can Really Use"

## Course Topics *Continued* Module 2: The Linux Command Line

- Introduction to the Command Line
- File Globbing
- Quote Commands
- Get Help
- Work with the Linux Shell
- Understand Standard Streams
- Understand Regular Expressions
- Work with Sed
- Work with Awk
- Navigate the Linux Filesystem

### Module 3: The Linux Filesystem

- Understand the Filesystem
- Work with File Links
- Search for Files
- Work with Users and Groups
- Work with File Permissions
- Work with Text Files
- Work with VIM Text Editor

#### Module 4: Working with the Command Line

- Essential Linux Commands
- Additional Programs
- Understand Processes
- Signals
- Work with Bash Shell Variables
- Introduction to Bash Shell Scripting

## Module 5: More Advanced Command Lines and Concepts

**TECHNOLOGY TRAINING & SOLUTIONS** "Training You Can Really Use"

- **Basic Network Concepts**
- Install New Software and Update the System
- Introduction to Services
- Basic System Troubleshooting and Firewalling
- Introduction to ACLs
- Setuid, Setgid and Sticky Bit

# LABS INCLUDED

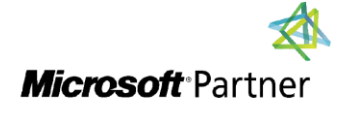

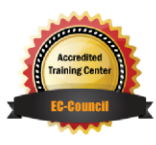